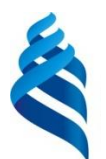

#### МИНИСТЕРСТВО НАУКИ И ВЫСШЕГО ОБРАЗОВАНИЯ РОССИЙСКОЙ ФЕДЕРАЦИИ Федеральное государственное автономное образовательное учреждение высшего образования

**«Дальневосточный федеральный университет»**

(ДВФУ)

#### **ПОЛИТЕХНИЧЕСКИЙ ИНСТИТУТ (ШКОЛА)**

«СОГЛАСОВАНО» «УТВЕРЖДАЮ» Руководитель ОП Директор отделения

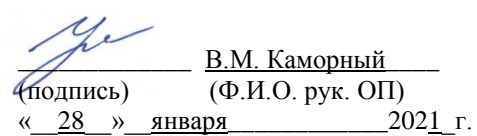

горного и нефтегазового дела (название кафедры)

Н.В. Шестаков (подпись) (Ф.И.О. зав. каф.) « 28 » января 2021 г.

#### **РАБОЧАЯ ПРОГРАММА ДИСЦИПЛИНЫ «Геоинформационные системы и технологии» Специальность 21.05.01– «Прикладная геодезия»**

Специализация Инженерная геодезия **Форма подготовки очная**

курс 3 семестры 5,6 лекции 36 час. в том числе с использованием МАО 16 час. лабораторные занятия 36 час. практические занятия 54час. в том числе с использованием МАО 26 час. всего часов аудиторной нагрузки 90 час. в том числе с использованием МАО 42 час. самостоятельная работа 126 час. в том числе на подготовку к экзамену 36 час. Контрольные работы – 2. зачет- 5 семестр, экзамен-6 семестр

Рабочая программа составлена в соответствии с требованиями Федерального государственного образовательного стандарта высшего образования - специалитет по специальности Прикладная геодезия, утвержденного приказом Министерства науки и высшего образования Российской Федерации от 11.08.2020 № 944.

Рабочая программа обсуждена на заседании отделения горного и нефтегазового дела, № 5 от «28» января 2021 г.

Директор отделения Н.В. Шестаков Составитель: ст. преп. кафедры К.Ю. Базаров

#### **Оборотная сторона титульного листа РПД**

#### **I. Рабочая программа пересмотрена на заседании кафедры**:

Протокол от «\_\_» \_\_\_\_\_\_\_\_\_\_\_\_\_\_\_\_\_\_ 20\_\_ г. № \_\_\_\_\_

Директор отделения \_\_\_\_\_\_\_\_\_\_\_\_\_\_\_\_\_\_\_\_\_\_\_ \_\_\_\_\_\_\_\_\_\_\_\_ \_\_\_\_

(подпись) (И.О. Фамилия)

**II. Рабочая программа пересмотрена на заседании кафедры**:

Протокол от «\_\_» \_\_\_\_\_\_\_\_\_\_\_\_\_\_\_\_\_\_ 20\_\_ г. № \_\_\_\_\_

Директор отделения

(подпись) (И.О. Фамилия)

# **Аннотация дисциплины «Геоинформационные системы и технологии»**

Общая трудоемкость дисциплины составляет 7 зачетных единиц или 252 часа. Учебным планом предусмотрено лекции – 36 часов (в том числе в интерактивной форме – 16 часов), лабораторные занятия – 36 часов, практики – 54 часа (в том числе в интерактивной форме – 26часов), самостоятельная работа – 126 часов (в том числе подготовка к экзамену – 36 часов). Дисциплина реализуется в 5 и 6 семестрах. Форма контроля – зачет, экзамен.

Язык реализации – русский.

Цели и задачи освоения дисциплины:

**Цель:** изучение функциональных особенностей современных географических информационных систем (ГИС) – основ создания и типовой структуры ГИС, а также получение навыков практического использования геоинформационных систем.

#### **Задачи**:

- изучение теоретических основ ГИС и технологий, возможностей использования ГИС в целях цифрового моделирования геосистем и протекающих в них процессов; обработки пространственной информации, ее анализа, редактирования, представления и распространения;

- освоение ГИС-технологии как средства поддержки принятия решений в научно-исследовательских и прикладных задачах;

- владение методиками и технологиями разработки цифровых карт, их обработки, анализа и использования, навыками работы с программным обеспечением ГИС и ГИС-технологиями.

Планируемые результаты обучения по данной дисциплине, соотнесенные с планируемыми результатами освоения образовательной программы, характеризуют этапы формирования следующих компетенций:

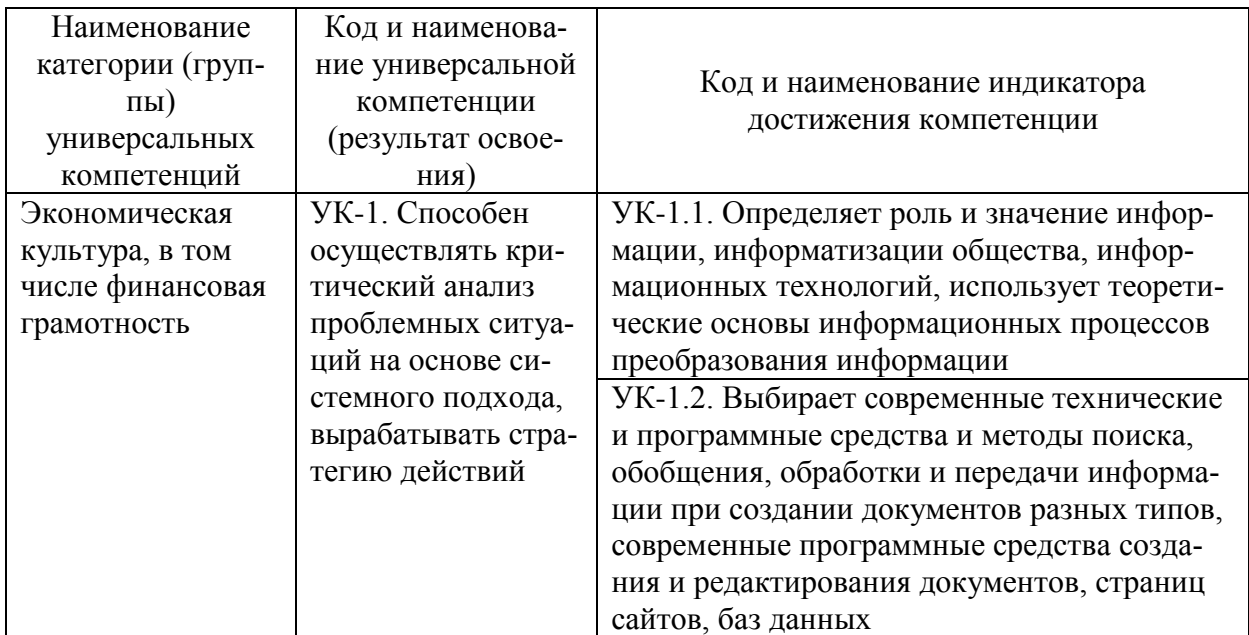

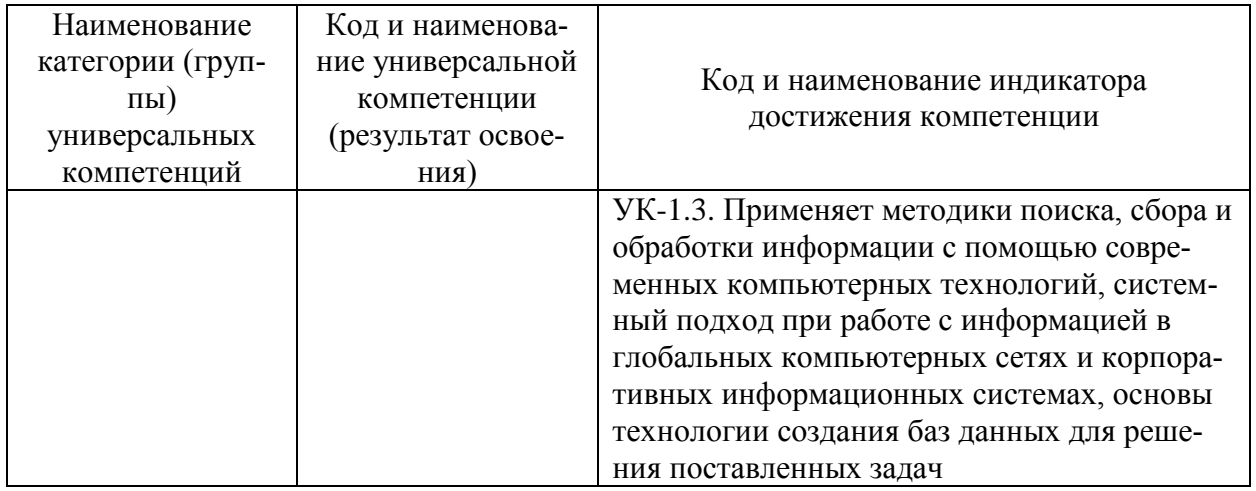

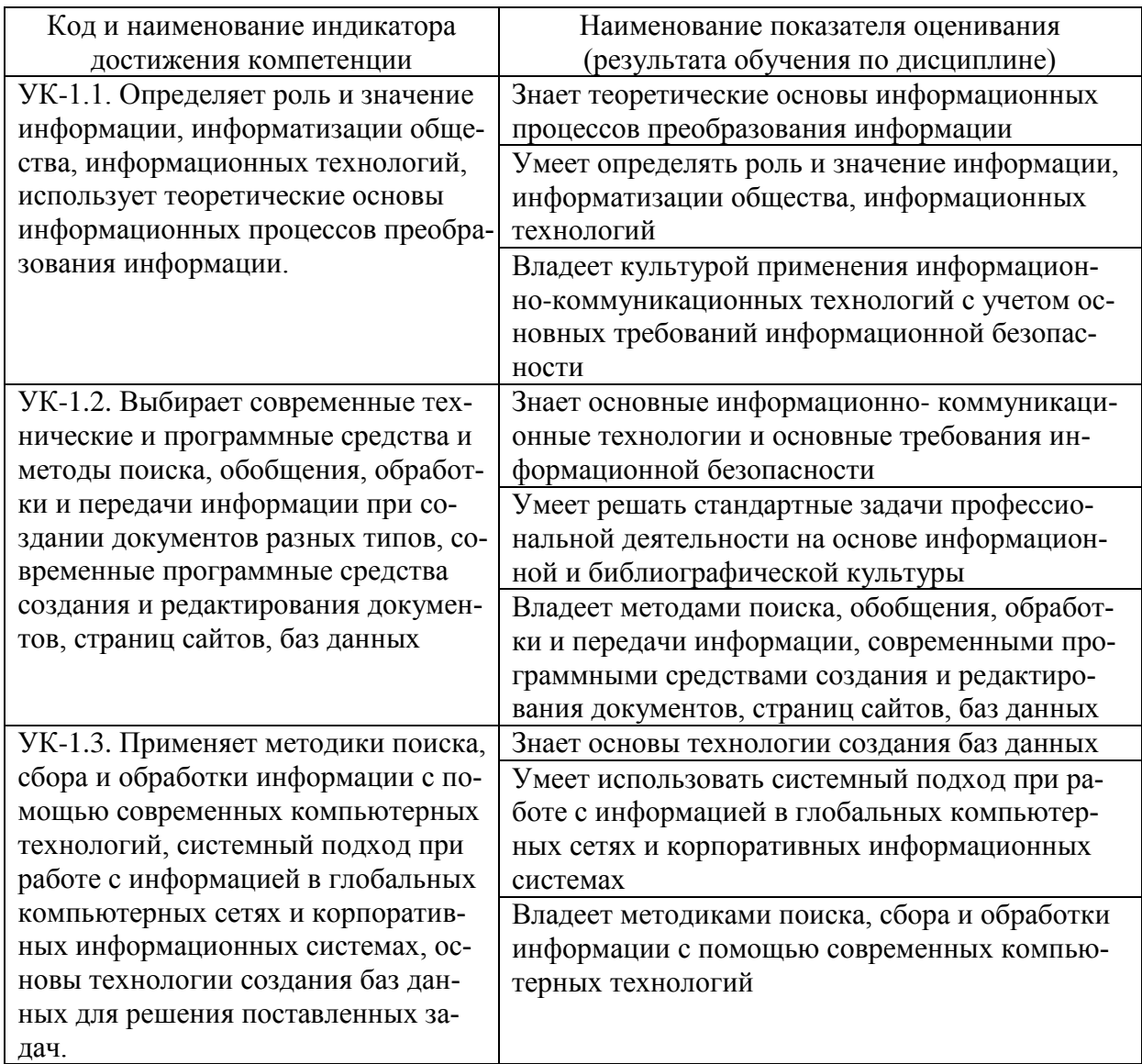

Профессиональные компетенции выпускников и индикаторы их достижения:

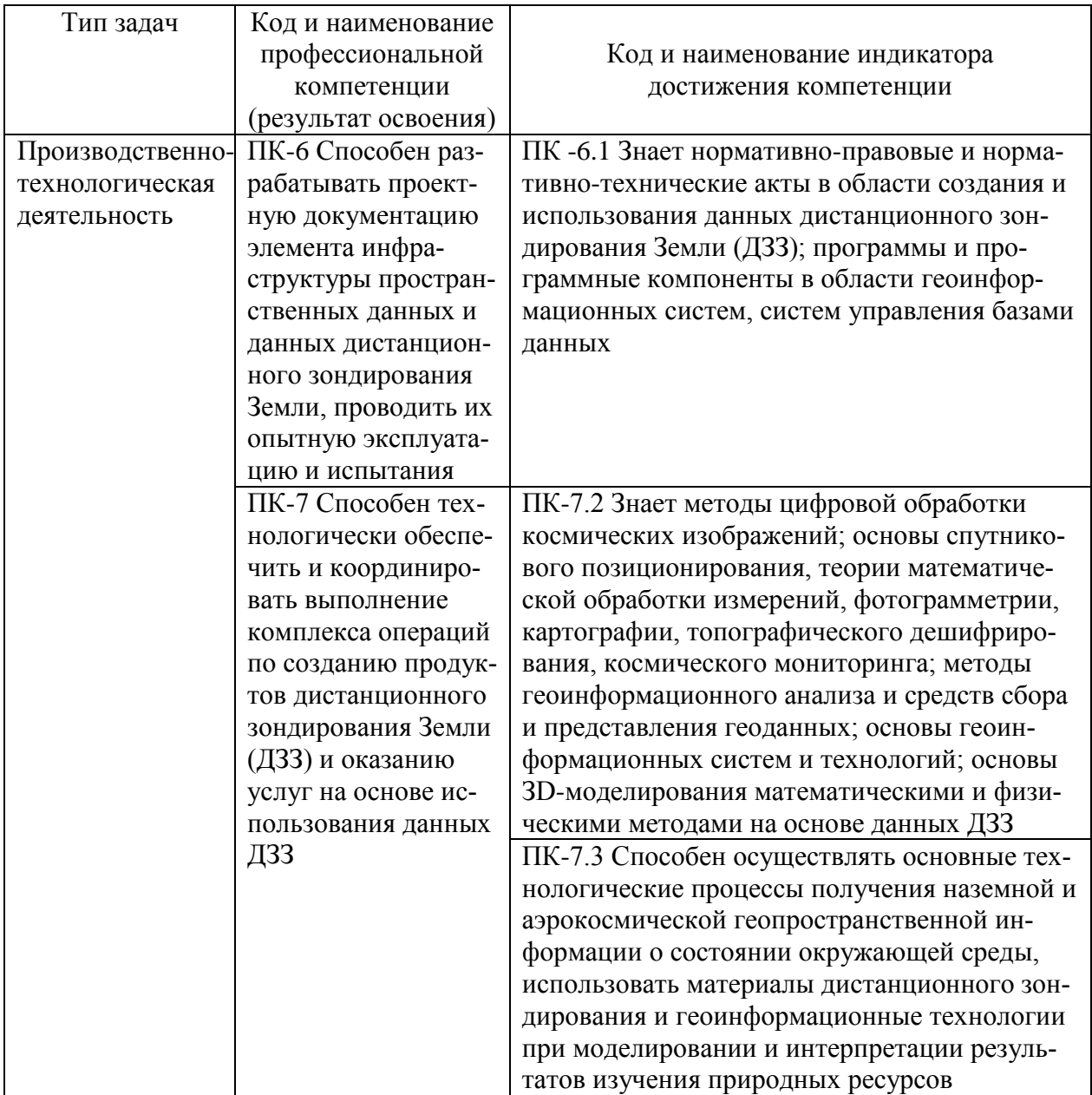

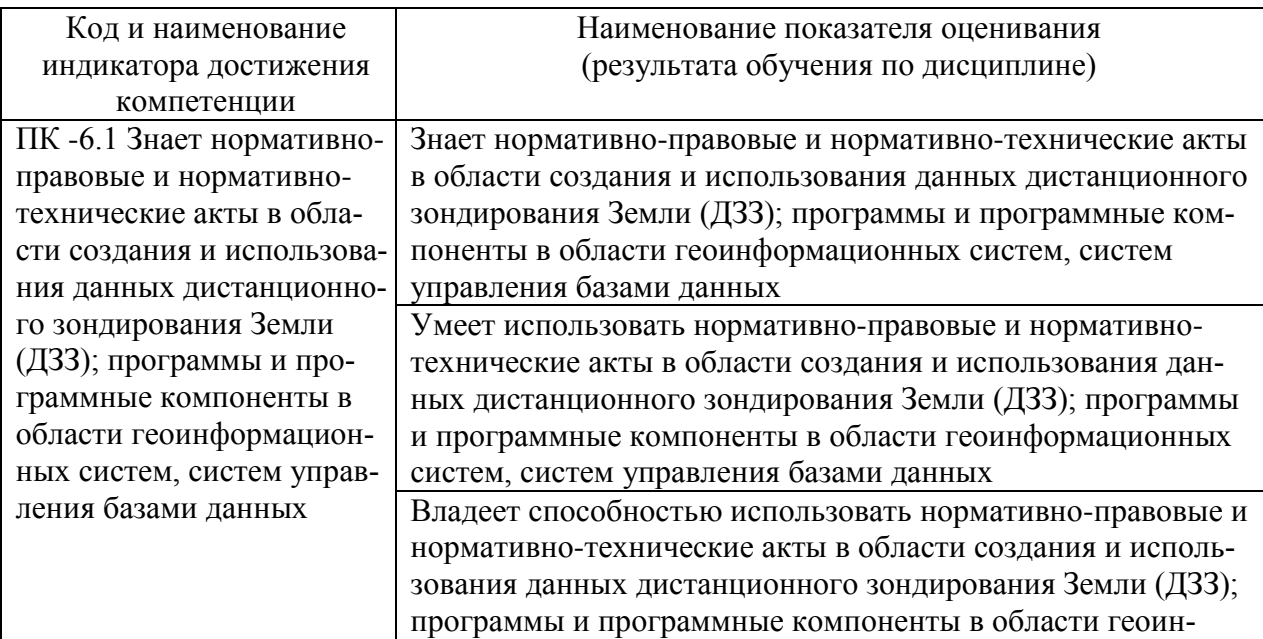

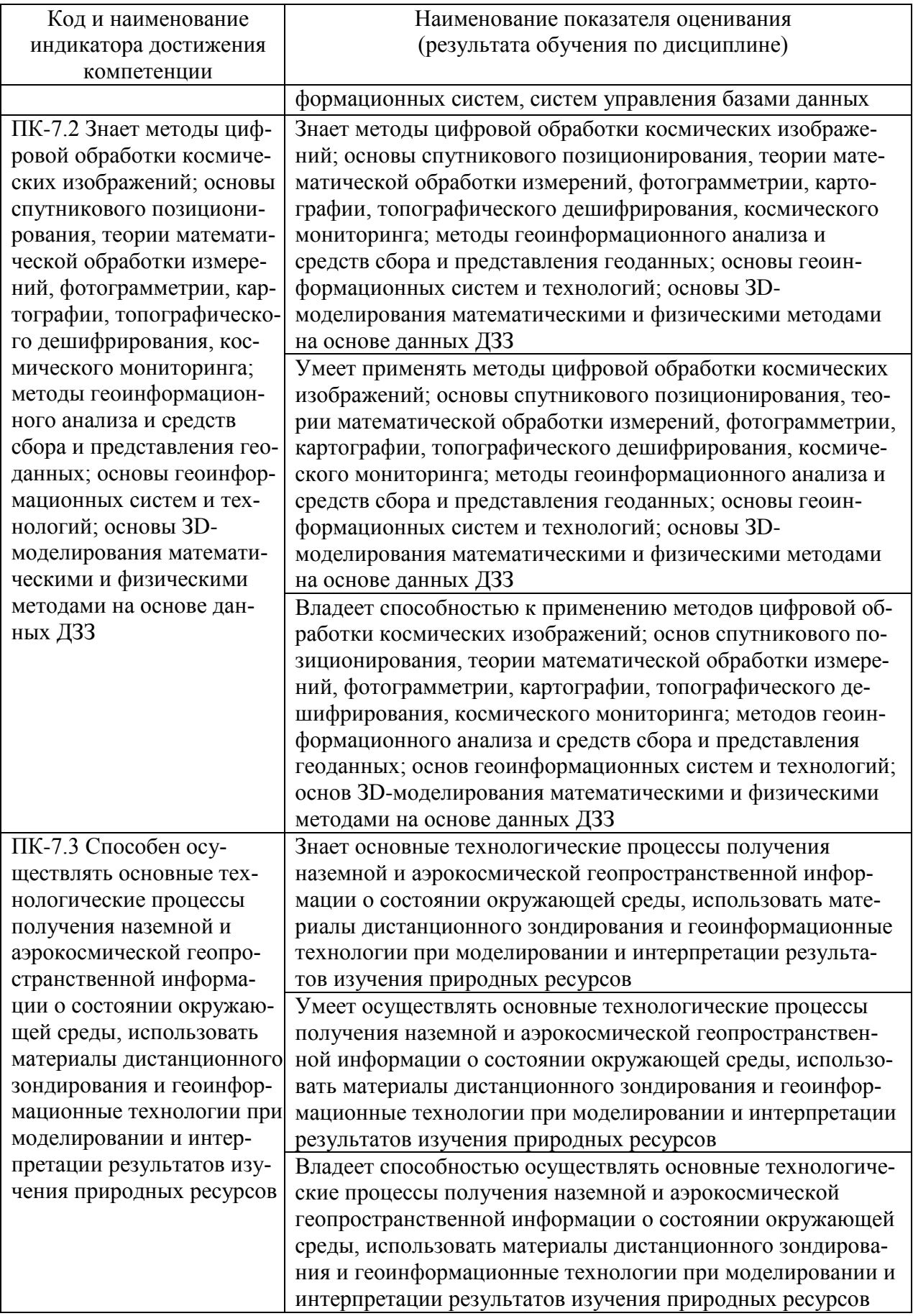

Для формирования вышеуказанных компетенций в рамках дисциплины «Геоинформационные системы и технологии» применяются следующие методы активного/ интерактивного обучения: лекция-беседа, лекция-дискуссия, практическое занятие в виде семинара.

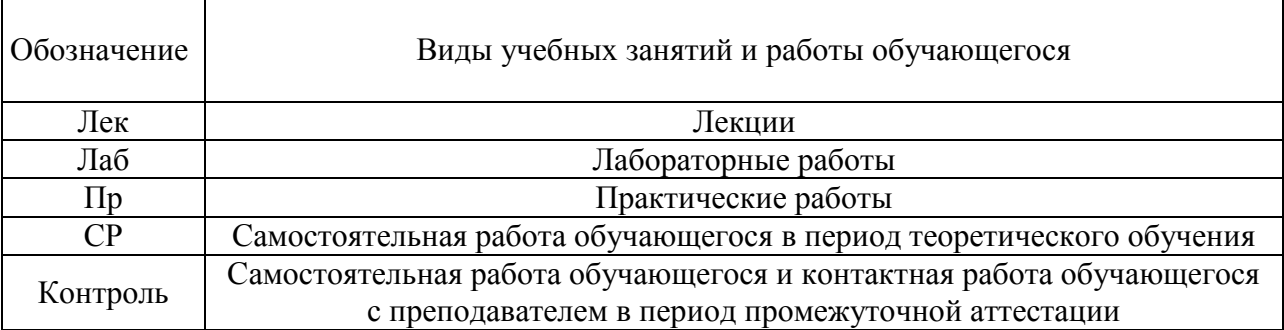

#### Виды учебных занятий и работы обучающегося по дисциплине:

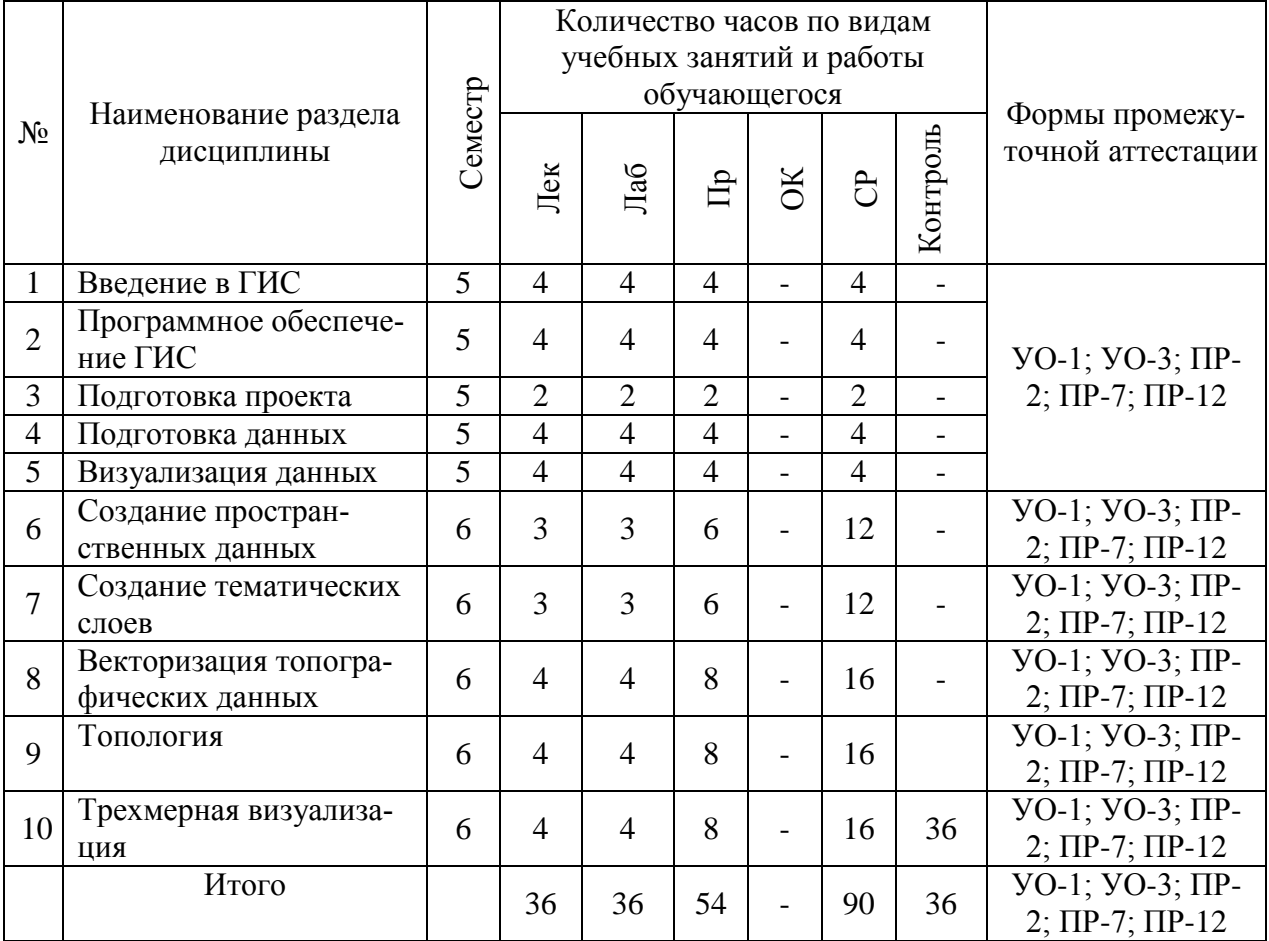

#### Структура дисциплины:

# **I. СТРУКТУРА И СОДЕРЖАНИЕ ТЕОРЕТИЧЕСКОЙ ЧАСТИ КУРСА (36 ЧАС.)**

**5 семестр (18 час.).**

**Тема 1. Введение в ГИС (4 час.).**

История развития. Принципы и функции ГИС. Составляющие (компоненты) ГИС.

*При освоении темы используются активные методы обучения: лекциябеседа.*

### **Тема 2. Программное обеспечение ГИС (4 час.).**

Программное обеспечениеArcGis: ArcMap, ArcCatalog, ArcScene.

*При освоении темы используются активные методы обучения: лекциябеседа.*

## **Тема 3. Подготовка проекта (2 час.).**

Создание проекта - загрузка данных в проект. Управление видом - масштабирование, навигация, перемещение тем, выделение. Проекции - виды проекций, распространенные проекции и системы координат, создание пользовательской проекции. Структура данных в ГИС –датафрейм, слои, группы слоев, легенды.

*При освоении темы используются активные методы обучения: лекциябеседа.*

# **Тема 4. Подготовка данных (4 час.).**

Векторные, растровые данные - различия, плюсы, минусы, вычисление пространственных характеристик векторных и растровых данных. Цветность растровых данных, индексированные растры. Связь графической и атрибутивной информации - выделение, удаление. Управление данными - копирование, удаление, назначение проекций, метаданные.

*При освоении темы используются активные методы обучения: лекциябеседа.*

# **Тема 5. Визуализация данных (4 час.).**

Легенды векторных и растровых слоев - раскраска, виды классификаций, прозрачность, сохранение и восстановление. Создание пользовательских наборов условных знаков. Выборки и запросы - табличные и пространственные с генерацией новых, производных слоев.

*При освоении темы используются активные методы обучения: лекциябеседа.*

# **6 семестр (18 час.).**

# **Тема 6. Создание пространственных данных (3 час.).**

Работа с табличными данными - структура, импорт, преобразование в пространственные. Работа с растровыми данными. Работа с векторными данными.

*При освоении темы используются активные методы обучения: лекциябеседа.*

#### **Тема 7. Создание тематических слоев (3 час.).**

Разработка структуры проекта. Разработка структуры атрибутивной таблицы. Создание и настройка векторного слоя.

*При освоении темы используются активные методы обучения: лекциябеседа.*

### **Тема 8. Векторизация топографических данных (4 час.).**

Используемые данные. Выбор системы координат. Пространственная привязка подложки. Векторизация.

*При освоении темы используются активные методы обучения: лекциябеседа.*

### **Тема 9.Топология (4 час.).**

Основы топологических правил. Пространственные отношения связности и соседства векторных объектов (точек, линий и полигонов). Проверка данных на топологическую корректность – выбор и применение топологических правил.

*При освоении темы используются активные методы обучения: лекциябеседа.*

## **Тема 10. Трехмерная визуализация (4 час.).**

Создание трехмерной модели рельефа (ЦМР) из двухмерного набора высотных данных. Способы построения ЦМР. Создание трехмерной моделей местности (ЦММ). Использование стандартных трехмерных условных знаков. Создание пользовательских трехмерных условных знаков и моделей объектов. Создание производных продуктов из ЦМР – отмывки рельефа, расчет уклонов и экспозиций склонов.

*При освоении темы используются активные методы обучения: лекциябеседа.*

# **II. СТРУКТУРА И СОДЕРЖАНИЕ ПРАКТИЧЕСКОЙ ЧАСТИ КУРСА**

### **5 семестр**

### **Лабораторные работы (18 час.)**

### **Лабораторная работа 1. Программное обеспечение ESRI (4 час.).**

ArcGis: ArcMap, ArcCatalog, ArcScene– изучение интерфейса программы, ее возможностей, знакомство с инструментарием.

### **Лабораторная работа 2.Векторные, растровые данные (4 час.).**

Изучение особенностей и различий векторных и растровых данных. Конвертация из вектора в растр.

# **Лабораторная работа 3.Данные и проекции (6 час.).**

Географическая и спроектированная системы координат. Локальная система координат. Перепроецирование данных. Изменение свойств (пространственного разрешения) растровых данных при перепроецировании.

### **Лабораторная работа 4. Атрибутивная информация (4 час.).**

Типы атрибутивных данных. Создание полей, определение их свойств, согласно типу вносимых данных.

# **Практические занятия (18 час.).**

# **Занятие 1. Программное обеспечение ArcMap (2 час.).**

Интерфейс программы – Таблица содержания, стандартные инструменты, ArcToolBox.

# **Занятие 2.Создание проекта. Управление видом (2 час.).**

Режимы работы в проекте. Добавление данных. Таблица содержания Вида и Макета карты. Относительные и абсолютные ссылки. Географический охват (extent). Масштабирование.

# **Занятие 3.Проекции (4 час.).**

Виды проекций. Создание пользовательской проекции (на примере МСК-25). Переход между системами координат.

# **Занятие 4. Данные (2 час.).**

Атрибутивные данные. Топографические данные. Данные дистанционного зондирования Земли (данные ДЗЗ). Тематическая информация. Общие требования к данным в ГИС. Структура данных в ГИС: тема, покрытие (coverage), шейп-файл (.shp), набор объектов (featureclass).

# **Занятие 5. Векторные, растровые данные (4 час.).**

Методы представления географических данных:растровый - регулярная сетка (растр, матрица, грид);векторный - разделяет все объекты на элементы узлы, имеющие свои координаты, и соединяющие их дуги (арки). Характеристиками растровых данных. Приведенный масштаб.

# **Занятие 6.Связь пространственной и атрибутивной информации. Управление данными (4 час.).**

Идентификатор. Элементы таблицы: поле (колонка), строка (запись), тип поля (Целочисленные (integer), Десятичные (float), Текстовые (text), Логические (boolean), Дата (Date)). Файловые операции. Работа с проекциями и системами координат. Метаданные.

# **6 семестр.**

**Лабораторные работы (18 час.)**

**Лабораторная работа 5. Легенды векторных и растровых данных (4 час.).**

Типы легенд: Отдельный символ; Классификация (Уникальное значение. Разделение на уникальные классы согласно нескольким полям); Численности (Градуированный Цвет, Градуированный Символ, Пропорциональный символ); Диаграммы. Полиатрибутивные (отображение сразу нескольких атрибутов для каждого объекта).

#### **Лабораторная работа 6. Построение запросов (4 час.).**

Атрибутивные запросы - выбор записей в таблице согласно заданному условию. Пространственные запросы- выборка объектов с определением специфических взаимоотношений их с окружающими объектами из этого или другого слоя.

# **Лабораторная работа 7. Векторизация топографических данных (6 час.).**

Создание векторных слоев. Инструменты векторизации (Polygon, Freehand, Autocompletepolygonи т.д.).

# **Лабораторная работа 8. Создание моделей рельефа. Трехмерная визуализация (4 час.).**

СозданиеЦМРразличнымиспособами (TIN-модель, TopotoRaster, BilinearConvolution, NearestNeighborит.д.). Создание слоя изолиний с заданным шагом.

### **Практические занятия (36 час.).**

#### **Занятие 7. Легенды векторных и растровых данных (4 час.).**

Определение условного знака для указанного типа данных: точечные объекты - Градуированный Символ, Пропорциональный символ; линейные – тип линии, толщина линии; полигональные - тип заливки, толщина контура.

#### **Занятие 8. Запросы и выборки (4 час.).**

Определение объектов(площади кварталов), соответствующих заданному условию (больше, меньше, равно) на примере слоя «Les»(фрагмент лесоустройства). Определение числа листов карты, описывающих указанный район, на примере слоев oblasts.shp (границы Хабаровского края) и grid2km.shp (разграфка и номенклатура карт).

#### **Занятие 9. Работа с растровыми данными (6 час.).**

Обработка сканированных (растровых) материалов. Расстановка точек привязки. Проверка точности и правильности расстановки точек. Выбор метода пересчета значений элементов изображения. Выбор математической модели трансформации. Выбор размера ячейки результирующего изображения.

#### **Занятие 10. Векторизация топографических данных (10 час.).**

Привязка топографической карты М 1:500 000. Определение набора тематических слоев. Разработка структуры таблицы. Векторизация.

# Занятие 11. Проверка на топологическую корректность набора тематических слоев (4 час.).

Определение набора топологических правил. Проверка набора слоев.

#### Занятие 12. Трехмерная визуализация (8 час.).

Создание ЦМР из слоя «Рельеф». Создание ЦММ с использованием созданной ранее ЦМР - размещение тематических слоев, придание им Zзначений из ЦМР; выбор трехмерных условных знаков; создание трехмерных моделей объектов.

#### III. УЧЕБНО-МЕТОДИЧЕСКОЕ ОБЕСПЕЧЕНИЕ САМОСТОЯТЕЛЬНОЙ РАБОТЫ ОБУЧАЮЩИХСЯ

Учебно-методическое обеспечение самостоятельной работы обучающихся по дисциплине «Географические информационные системы» представлено в Приложении 1 и включает в себя: план-график выполнения самостоятельной работы по дисциплине, в том числе примерные нормы времени на выполнение по каждому заданию; характеристика заданий для самостоятельной работы обучающихся и методические рекомендации по их выполнению; критерии оценки выполнения самостоятельной работы.

#### КОНТРОЛЬ ДОСТИЖЕНИЯ ЦЕЛЕЙ КУРСА IV.

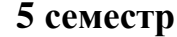

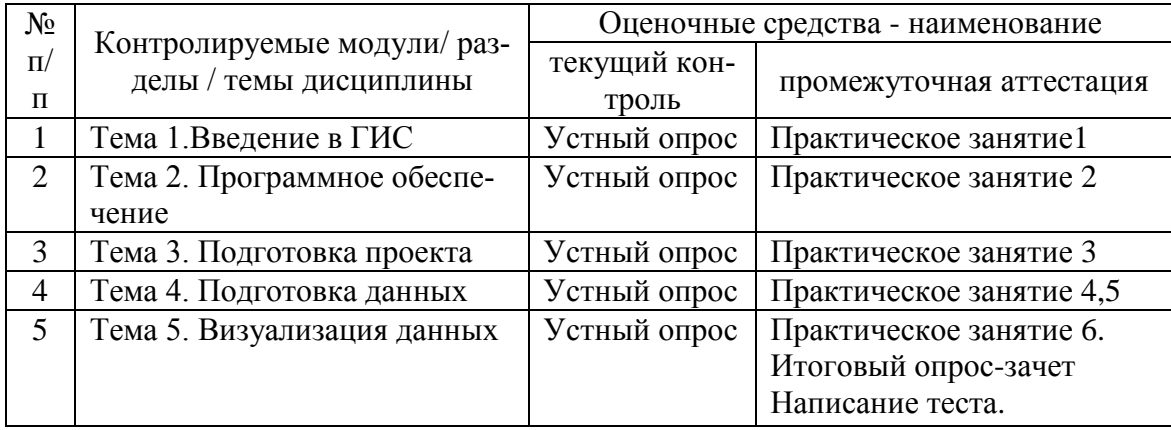

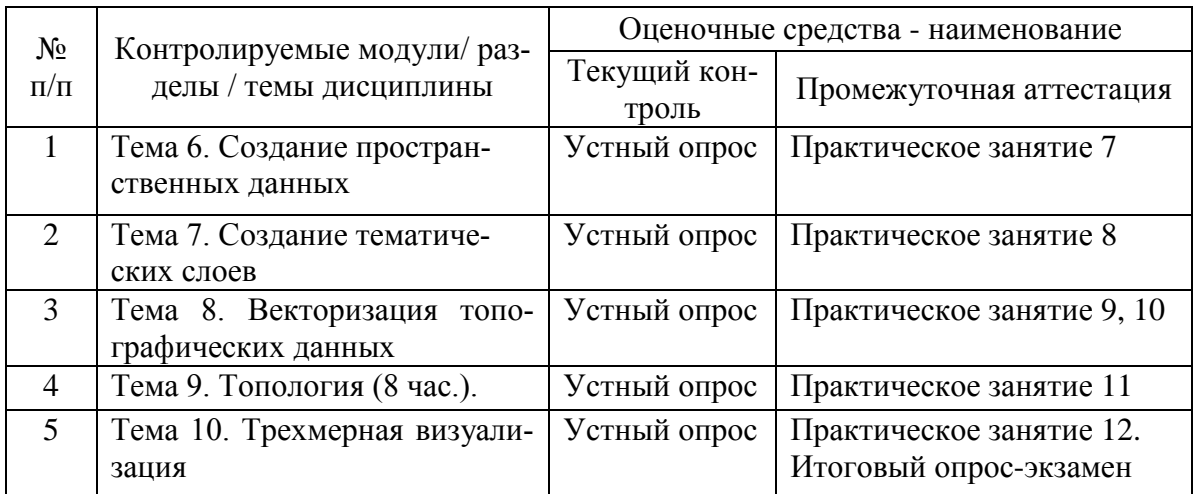

#### **6 семестр.**

# **V. СПИСОК УЧЕБНОЙ ЛИТЕРАТУРЫ И ИНФОРМАЦИОННО-МЕТОДИЧЕСКОЕ ОБЕСПЕЧЕНИЕ ДИСЦИПЛИНЫ**

#### **Основная литература (электронные и печатные издания)**

1. Волков А.В. Географические информационные системы [Электронный ресурс]: учебное пособие / А.В. Волков, М.М. Орехов. – Электрон. текстовые данные. – Санкт- Петербург: Санкт-Петербургский государственный архитектурно-строительный университет, ЭБС АСВ, 2015. – 76 c. Режим доступа: <http://www.iprbookshop.ru/58532.html>

2. Блиновская Я.Ю., Задоя Д.С. Введение в геоинформационные системы: учебное пособие / - 2-е изд. – М.:Форум, НИЦ ИНФРА-М, 2016. – 112 с. Режим доступа: <http://znanium.com/bookread2.php?book=550036>

5. Ловцов Д.А. Геоинформационные системы [Электронный ресурс]: учебное пособие / Д.А. Ловцов, А.М. Черных. – Электронные текстовые данные. – М.: Российский государственный университет правосудия, 2012. – 192 c. Режим доступа: <http://www.iprbookshop.ru/14482.html>

6. Макаренко С.А. Картография и ГИС (ГИС «Панорама») [Электронный ресурс]: учебное пособие для бакалавров по направлению 21.03.02 «Землеустройство и кадастры» / С.А. Макаренко, С.В. Ломакин. – Электрон. текстовые данные. – Воронеж: Воронежский Государственный Аграрный Университет им. Императора Петра Первого, 2016. – 118 c. Режим доступа: <http://www.iprbookshop.ru/72829.html>

7. Надеждина Н.Г. Географические информационные системы [Электронный ресурс]: методические указания по английскому языку для студентов направлений «Землеустройство и кадастры» и «Геодезия и дистанционное зондирование». – Электрон. текстовые данные. – Нижний Новгород: Нижегородский государственный архитектурностроительный университет, ЭБС АСВ, 2014. – 45 c. Режим доступа: <http://www.iprbookshop.ru/30798.html>

8. Раклов В.П. Картография и ГИС [Электронный ресурс]: учебное пособие для вузов / В.П. Раклов. – Электрон. текстовые данные. – М. : Академический Проект, 2014. – 224 c. Режим доступа: <http://www.iprbookshop.ru/36378.html>

#### **Дополнительная литература (электронные и печатные издания)**

1. Дулепов В. И., Ермолицкая М. З., Майоров И. С. Геоинформационные системы в экологии: учебное пособие. – Владивосток: издательство Тихоокеанского экономического университета, 2009. – 182 c. НБ ДВФУ<http://elib.dvfu.ru:8080/lib/item?id=chamo:357032&theme=FEFU>

2. Ловцов Д.А. Геоинформационные системы [Электронный ресурс]: учебное пособие / Д.А. Ловцов, А.М. Черных. – Электронные текстовые данные. – М.: Российский государственный университет правосудия, 2012. – 192 c. Режим доступа:<http://www.iprbookshop.ru/14482.html>

3. Макаренко С.А. Картография и ГИС (ГИС «Панорама») [Электронный ресурс]: учебное пособие для бакалавров по направлению 21.03.02 «Землеустройство и кадастры» / С.А. Макаренко, С.В. Ломакин. – Электрон. текстовые данные. – Воронеж: Воронежский Государственный Аграрный Университет им. Императора Петра Первого, 2016. – 118 c. Режим доступа:<http://www.iprbookshop.ru/72829.html>

4. Надеждина Н.Г. Географические информационные системы [Электронный ресурс]: методические указания по английскому языку для студентов направлений «Землеустройство и кадастры» и «Геодезия и дистанционное зондирование». – Электрон. текстовые данные. – Нижний Новгород: Нижегородский государственный архитектурно-строительный университет, ЭБС АСВ, 2014. – 45 c. Режим доступа:

<http://www.iprbookshop.ru/30798.html>

5. Раклов В.П. Картография и ГИС [Электронный ресурс]: учебное пособие для вузов / В.П. Раклов. – Электрон. текстовые данные. – М. : Академический Проект, 2014. – 224 c. Режим доступа: <http://www.iprbookshop.ru/36378.html>

# **Перечень ресурсов информационно-телекоммуникационной сети «Интернет»**

1. Научная электронная библиотека eLIBRARY проект РФФИ [www.elibrary.ru](http://www.elibrary.ru/)

2. [www.gis-lab.info](http://www.gis-lab.info/) - сайт, посвященный Геоинформационным системам и Дистанционному зондированию Земли.

3. Научная библиотека ДВФУ публичный онлайн каталог <http://lib.dvfu.ru:8080/search/query?theme=FEFU>

4. Официальный сайт ГИС-ассоциации <http://www.gisa.ru/>

5. Справочная Библиотека ArcGIS [http://resources.arcgis.com/ru/help/main/10.1/index.html#/na/00qn0000001p00000](http://resources.arcgis.com/ru/help/main/10.1/index.html#/na/00qn0000001p000000/)  $\overline{0}$ 

**Перечень информационных технологий и программного обеспечения.**

При осуществлении образовательного процесса по дисциплине студентами и профессорско-преподавательским составом используется ArcGISforDesktop следующее программное обеспечение: (ESRI), MicrosoftOffice (Access, Excel, PowerPoint, Word).

#### МЕТОДИЧЕСКИЕ УКАЗАНИЯ ПО ОСВОЕНИЮ VI. ДИСЦИПЛИНЫ

Для успешного освоения дисциплины «Геоинформационные системы и технологии» обучающийся в ходе аудиторной и самостоятельной работы должен:

1. Тщательно проработать лекционный материал всех тем, уделив особое внимание основным понятиям курса, например, таких как: пространственный охват (extent), пространственная привязка, векторные и растровые данные и т.д. Для этого рекомендуется проработать источники основной литературы 1-3 и дополнительной литературы 1-2. Рекомендуется ознакомиться с информацией приведенных источников из сети Интернет, особенно, 1 и 2, в которых дается информация о современном состоянии геоинформатики и находится большое количество специализированных статей по ГИСтематике. Огромное количество теоретической информации и практических советов по применению инструментария программного обеспечения ArcGis (основного программного комплекса изучаемого в течении курса) находится в Интерент-источнике 5.

 $\overline{2}$ . Практические занятия по курсу направлены на закрепление и углубление теоретических знаний, выработку навыков работы с разнотипными пространственными данными (векторными и растровыми), их обработку, создание и редактирование. В течение 5 семестра практические занятия ведутся с заранее подготовленными наборами учебных данных, что позволяет на практическом примере глубже усвоить лекционный материал. В 6 семестре обучающиеся работают над созданием и редактированием собственного набора данных, моделируя выполнение типовых геоинформационных задачпри проведении геодезических и кадастровых работ.

3. Для допуска к написанию теста (5 семестр) обучающийся должен предоставить выполненные практические задания 1-6.

 $\overline{4}$ . Подготовка к устному опросу на экзамене (6 семестр) требует не простого "заучивания" основных понятий и определений курса, а понимания их смысла. В этой связи, обучающийся должен обратить особое внимание на умение анализировать пространственную задачу, знать типы данных, понимать разницу между ними, понимать типы пространственных отношений объектов. Для допуска к экзамену обучающийся должен предоставить выполненные практические задания 7-12.

# VII. МАТЕРИАЛЬНО-ТЕХНИЧЕСКОЕ ОБЕСПЕЧЕНИЕ ДИСЦИПЛИНЫ

Для осуществления образовательного процесса по дисциплине «Геоинформационные системы и технологии» имеется следующее материальнотехническое обеспечение:

Компьютерный класс:Экран  $\mathbf{c}$ электроприводом 236\*147  $CM$ TrimScreenLine; Проектор DLP, 3000 ANSI Lm, WXGA 1280x800, 2000:1 EW330U Mitsubishi; Подсистема специализированных креплений оборудования CORSA-2007 Tuarex; Подсистема видеокоммутации: матричный коммутатор DVI DXP 44 DVI ProExtron; удлинитель DVI по витой паре DVI 201 Tx/RxExtron; Подсистема аудиокоммутации и звукоусиления; акустическая система для потолочного монтажа SI 3CT LP Extron; цифровой аудиопроцессор DMP 44 LC Extron; расширение для контроллера управления IPL T CR48; беспроводные ЛВС для обучающихся обеспечены системой на базе точек доступа  $802.11a/b/g/n$  2x2 МIMO(2SS). Моноблок Lenovo C360Gi34164G500UDK (16 шт.)

Имеется лицензия на программное обеспечение ArcGis 10.3.

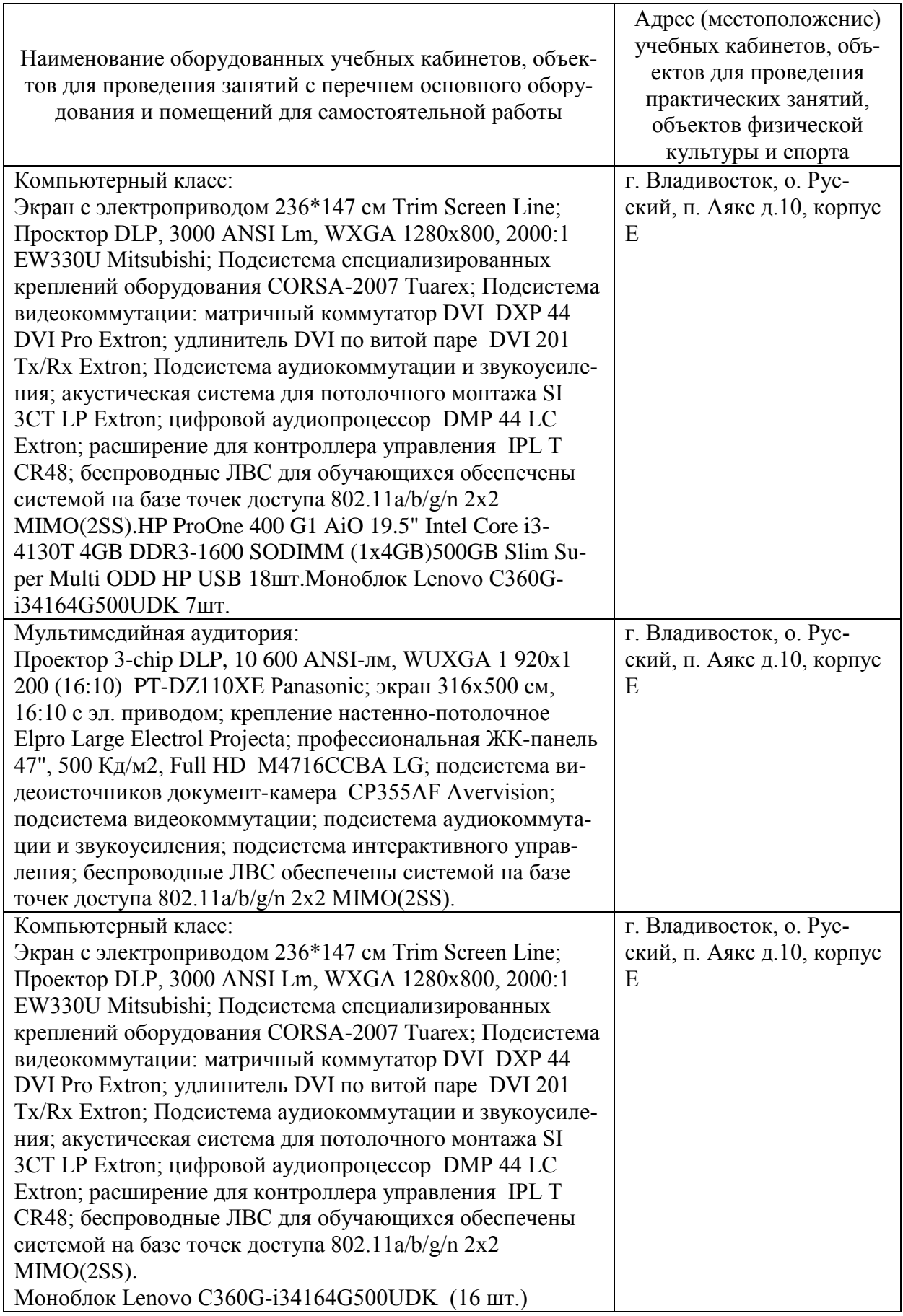

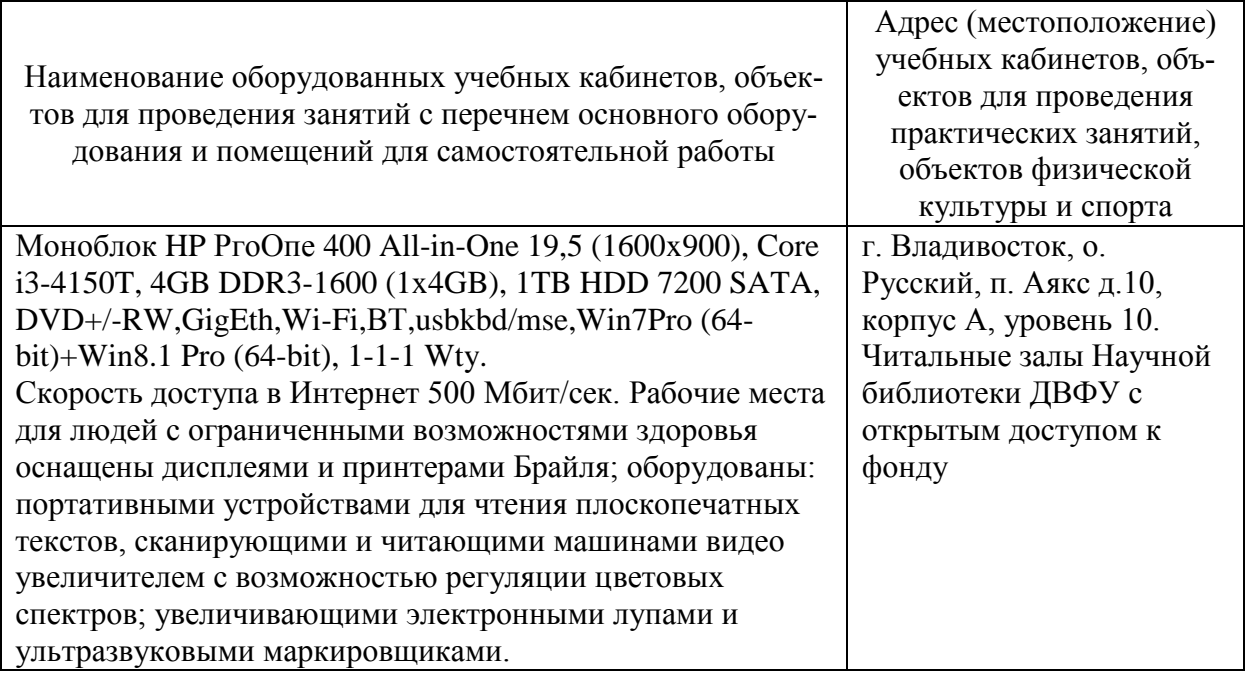

В целях обеспечения специальных условий обучения инвалидов и лиц с ограниченными возможностями здоровья в ДВФУ все здания оборудованы пандусами, лифтами, подъемниками, специализированными местами, оснащенными туалетными комнатами, табличками информационнонавигационной поддержки.

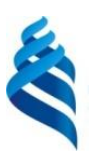

#### МИНИСТЕРСТВО НАУКИ И ВЫСШЕГО ОБРАЗОВАНИЯ РОССИЙСКОЙ ФЕДЕРАЦИИ Федеральное государственное автономное образовательное учреждение высшего образования

**«Дальневосточный федеральный университет»**

(ДВФУ)

# **ПОЛИТЕХНИЧЕСКИЙ ИНСТИТУТ (ШКОЛА)**

#### **УЧЕБНО-МЕТОДИЧЕСКОЕ ОБЕСПЕЧЕНИЕ САМОСТОЯТЕЛЬНОЙ РАБОТЫ ОБУЧАЮЩИХСЯ**

**по дисциплине «Геоинформационные системы и технологии»**

**Специальность21.05.01 Прикладная геодезия Специальность «Инженерная геодезия» Форма подготовки очная**

> **Владивосток 2021**

#### **План-график выполнения самостоятельной работы по дисциплине «Геоинформационные системы и технологии» 5 семестр (18 час.)**

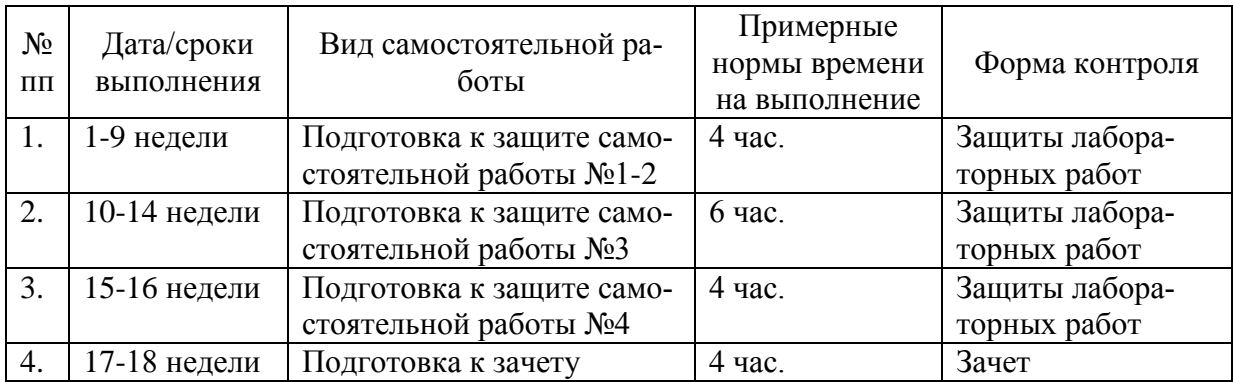

#### **6 семестр (108 час.)**

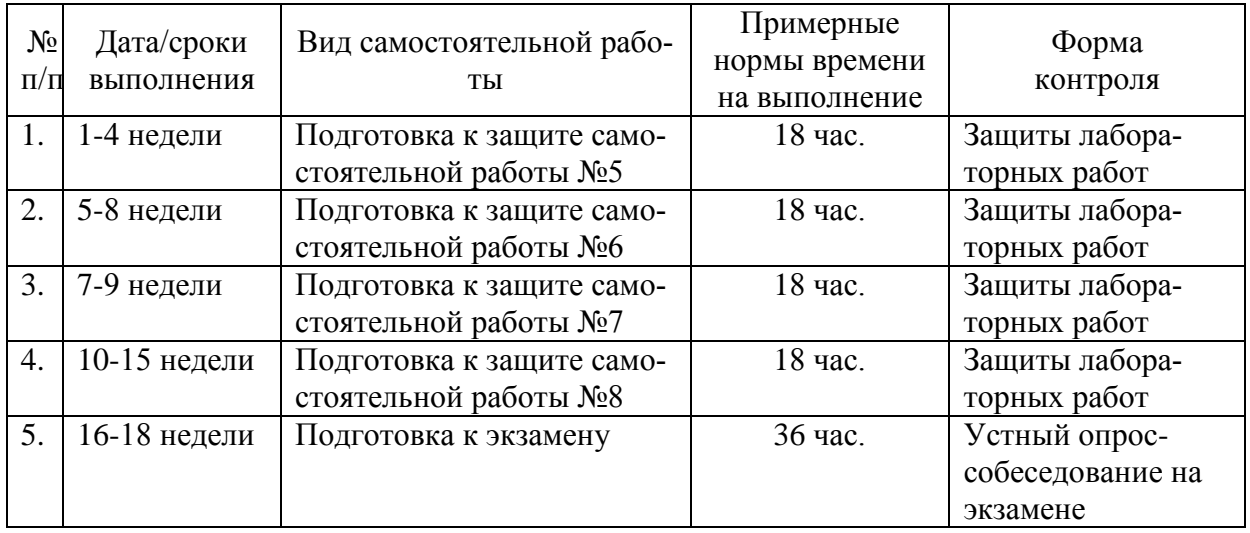

1.Студентам предлагается самостоятельно подготовиться к защите выполненных лабораторных работ. Для этого студент должен проработать теоретическую основу лабораторной работы, опираясь на материалы лекционного материала, материалы учебно-методической литературы с методикой выполнения лабораторных работ. Самостоятельная работа по подготовке к лабораторной работе считается выполненной и зачтенной, если обучающийся продемонстрировал теоретическую подготовку, объяснил порядок действий и способы, которыми получен результат конкретной лабораторной работе.

2. Студентам предлагается самостоятельно подготовиться к промежуточным контрольным опросам (тест и экзамен). Для этого студент должен изучить материалы лекционных и практических занятий, рекомендованную учебно-методическую литературу и информацию из Интернет-источников.

3. Для допуска к промежуточной аттестации студент должен предоставить выполненные практические задания. Задание считается выполненным и зачтенным в случае правильного его выполнения, уверенных и корректных комментариев по методике получения результата.

#### 5 семестр

# Указания к выполнению самостоятельных работ (материалы необходимые для работ раздаются преподавателем) Самостоятельная работа 1.

- $1<sub>1</sub>$ откройте проектех1.mxd
- $2<sup>1</sup>$ включите DataFrameWORLD
- $3<sub>1</sub>$ отобразить (включить) Citiesof3 M
- $\overline{4}$ . показать Афины и Стамбул (Москву и Берлин)

 $5<sup>1</sup>$ найти страну – Сербия, Болгария, Мексика, Германия, Словакия, Украина ИЛИ найти город

 $6<sub>l</sub>$ выбрать несколько стран в Виде и передвинуть их вверх по таблице, отменить выборку

 $7.$ Редактирование таблицы - отключит ряд полей: Tot pop80, World\_ID; подписать Pr\_pop2000 - «Население 2000»

8. отсортировать по возрастанию/убыванию (по названию или по населению)

 $\mathbf{Q}$ включите DataFrameATLANTA

 $10.$ изменить тип диаграммы на круговой\линейный

 $11.$ создать Компоновку (layout).

### Самостоятельная работа 2.

- $1_{\cdot}$ создать проект
- $\overline{2}$ . добавить тему из ...data/ex2acounties.shp
- 3. добавить из покрытия arcinfocities (тип объекта region)
- $\overline{4}$ . добавить из покрытия arcinfowaters (тип объекта region и route)
- 5. переименовать DataFrame
- 6. создать новый DataFrame
- $7<sub>1</sub>$ добавить растр maple.bil из ...data/ex2a

8. добавить из файла обмена данных AutoCADmaple2.dxf 2 типа объектов (lines и polygons)

- 9. отключить слой bldgs в линейной теме maple2.dxf
- 10. закрыть проект
- 11. открыть проект орех2а.арг

 $12<sub>1</sub>$ добавить таблицу finds.txt (тип delimitedtext) в проект из папки data/namerica/mexico

13. добавить Тему событий в DataFrame

# Самостоятельная работа 3.

- $1.$ откройте проект ex2b
- $2^{1}$ измените единицы измерения карты на DD (десятичные градусы)
- $\mathcal{R}$ измените единицы измерения расстояний на км
- $\overline{4}$ . измерьте расстояния
- 5. измените проекцию с WGS-84 на WorldMercator (AlbersEurope)
- 6. измерьте расстояния

# Самостоятельная работа 4.

- 1. создать проект
- $2.$ добавьте таблицу landuse

3. отредактируйте вид таблицу: отключите поле No parcels, подпишите Lu desc/

- $\overline{4}$ запустите редактирование, измените 7 строку
- $5<sup>1</sup>$ добавьте запись
- 6. добавьте числовое поле

 $7_{\cdot}$ при помощи Калькулятора поля (новое поле должно быть выделено) заполните его значениями - суммарной стоимости зем. участков и собственности на них (Prop val+Land val)

# 6 семестр

# Самостоятельная работа 5.

1. откройте проект 5a

2. измените тип легенды на Уникальное значение (поле Statename)

3. измените тип легенды на GraduatedColour (поле классификации Pop\_1990, Males:)

4. нормализуйте по площади

5. измените число классов на 3, тип классификации на Равновеликую

6. введите метки для классов плотности населения Низкая, Средняя и Высокая

7. измените тип легенды на точечный, поле плотности – No\_farms87, рассчитайте число ферм представленных 1 точкой, измените цвет фона

8. измените тип легенды на диаграммы, выберите по расе, по гражданскому состоянию, по возрасту

9. установите столбчатый тип диаграммы, измените цвет

10. включите DataFrame Population of Texas

11. смените тип легенды на градуированные символы, поле классификации Pop\_1990

12. преобразуйте символы шрифта ESRI\_Cartography в символы значков, выберите «завод» (в конце списка)

13. включите масштабирование символов

# **Самостоятельная работа 6.**

- 1. откройте проект 6b
- 2. запустите Построитель запросов
- 3. оставьте в Виде города с населением  $\geq 5$  (10) млн
- 4. увеличьте Азию
- 5. автоматически надпишите города в пределах Вида
- 6. удалите надписи
- 7. автоматически надпишите ВСЕ города
- 8. в слое settl.shp с помощью Построителя запросов выделите участ-

ки адм. и пром. использования с кодом A-P (поле Zoning)

9. скорректируйте выборку (SelectfromSet), выбрав только адм. здания (Landuse=322 или 328)

#### **Самостоятельная работа 7.**

1. Создайте проект.

2. Добавьте слой 500k--k53-1\_tif

3. Создайте линейный слой (шейп-файл) «rel» в своей рабочей директории

4. Обведите изолинии

5. В таблице слоя «rel» создайте целочисленное (integer) поле «height». Впишите высотные отметки для каждой изолинии, сверяясь с данными карты-подложки

6. Создайте линейный слой (шейп-файл) «road» в своей рабочей директории

7. Обведите дорожную сеть.

# **Самостоятельная работа 8.**

- 1. Запустите ArcScene
- 2. Добавьте слой «grid\_prim»

3. В свойствах слоя, в закладке BaseHeights укажите «grid\_prim» в качестве Customsurface. Нажмите ОК.

4. Разверните трехмерную модель, создайте серию Компоновок с разных ракурсов.

5. В свойствах слоя, в закладке BaseHeights измените значение Zфактора на 3. Нажмите ОК.

6. Проанализируйте изменения в модели.

7. Добавьте в проект слой «rivers»

8. В свойствах слоя укажите высотную основу - «grid\_prim», Zфактор – 3. Нажмите ОК.

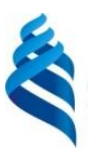

#### МИНИСТЕРСТВО НАУКИ И ВЫСШЕГО ОБРАЗОВАНИЯ РОССИЙСКОЙ ФЕДЕРАЦИИ Федеральное государственное автономное образовательное учреждение высшего образования

**«Дальневосточный федеральный университет»**

(ДВФУ)

# **ПОЛИТЕХНИЧЕСКИЙ ИНСТИТУТ (ШКОЛА)**

#### **ФОНД ОЦЕНОЧНЫХ СРЕДСТВ**

**по дисциплине «Геоинформационные системы и технологии» Специальность 21.05.01 Прикладная геодезия Специализация «Инженерная геодезия» Форма подготовки очная**

> **Владивосток 2021**

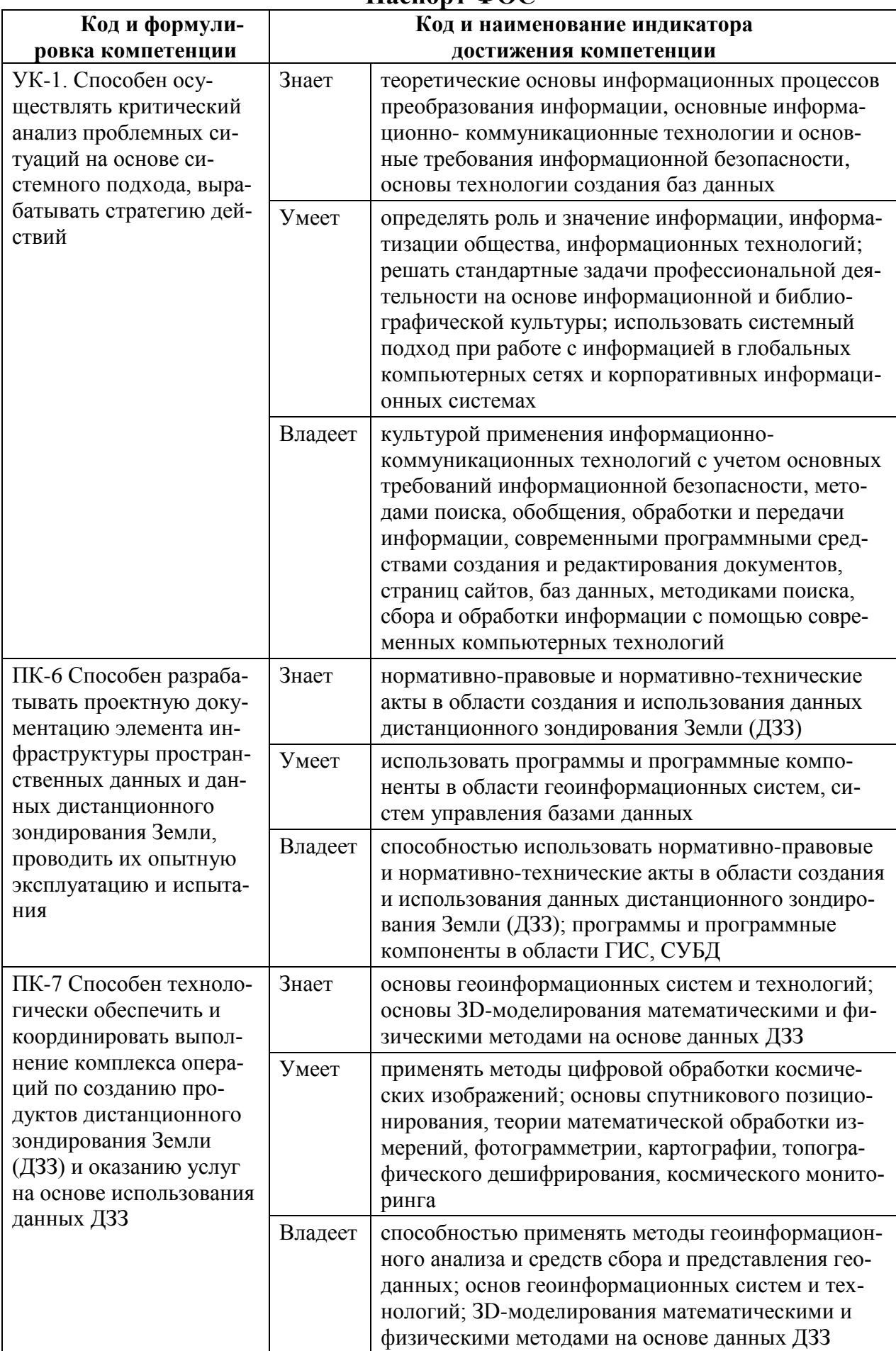

# Паспорт ФОС

# **5 семестр**

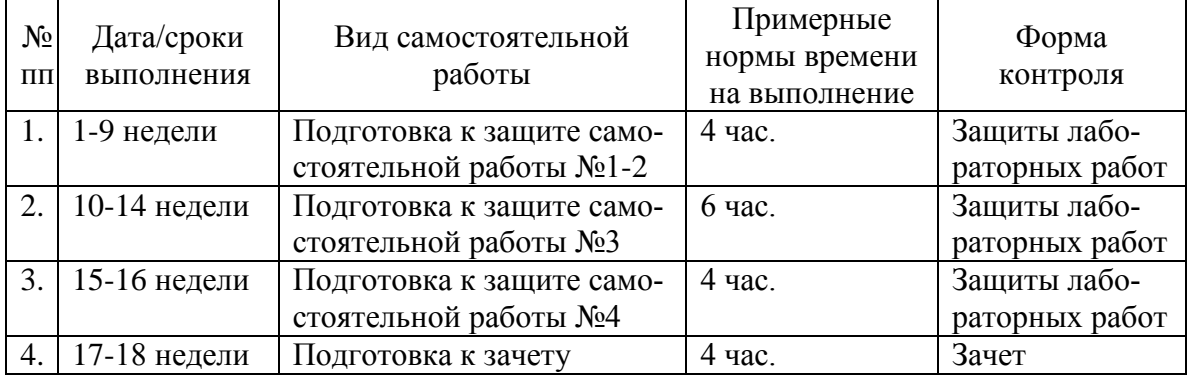

# **6 семестр**

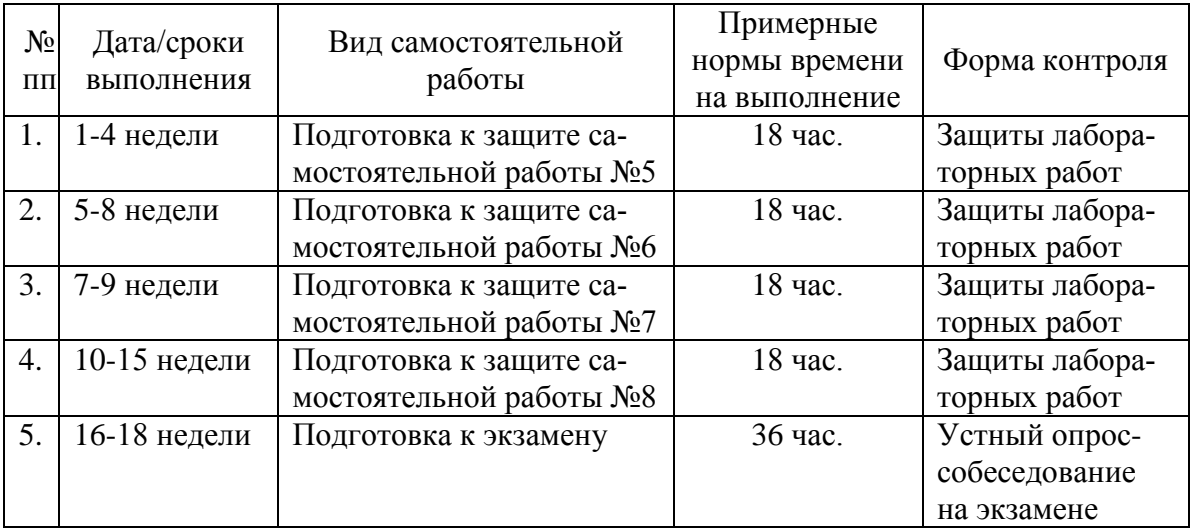

# **Шкала оценивания уровня сформированности компетенций**

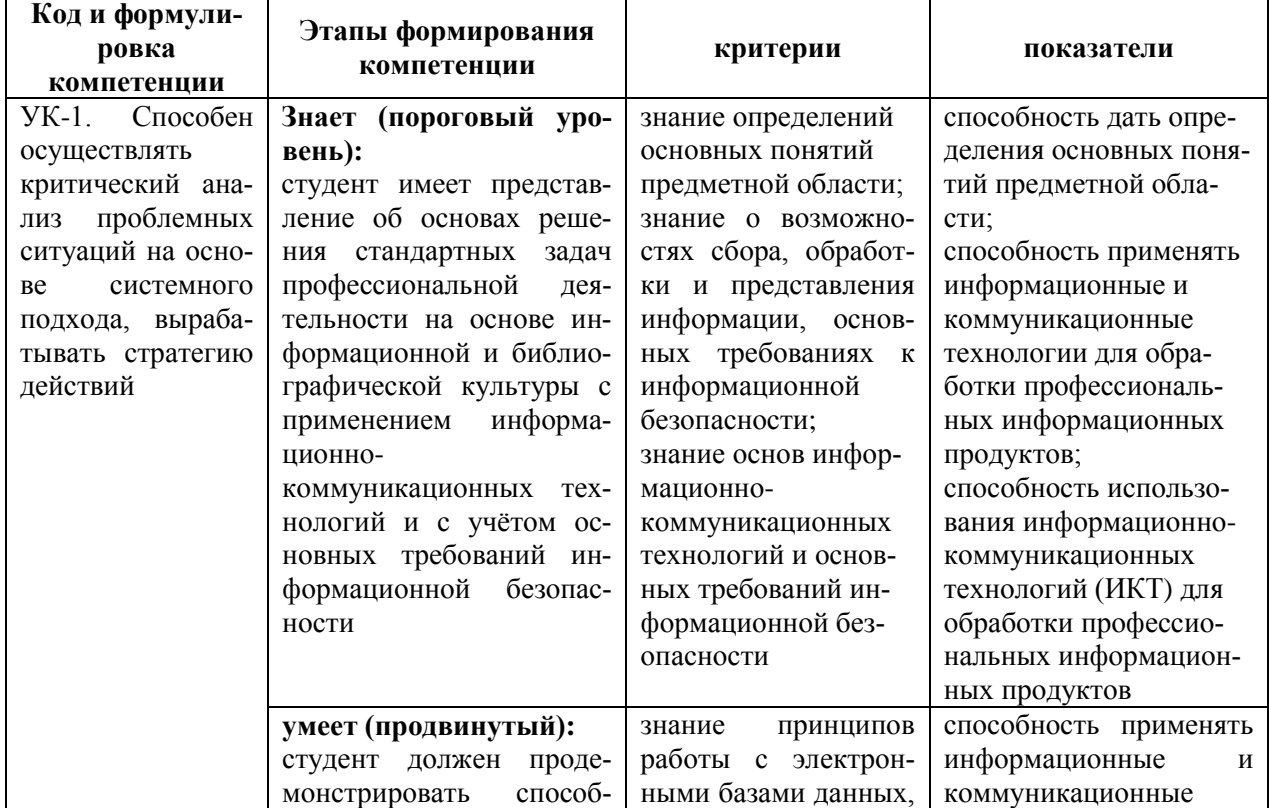

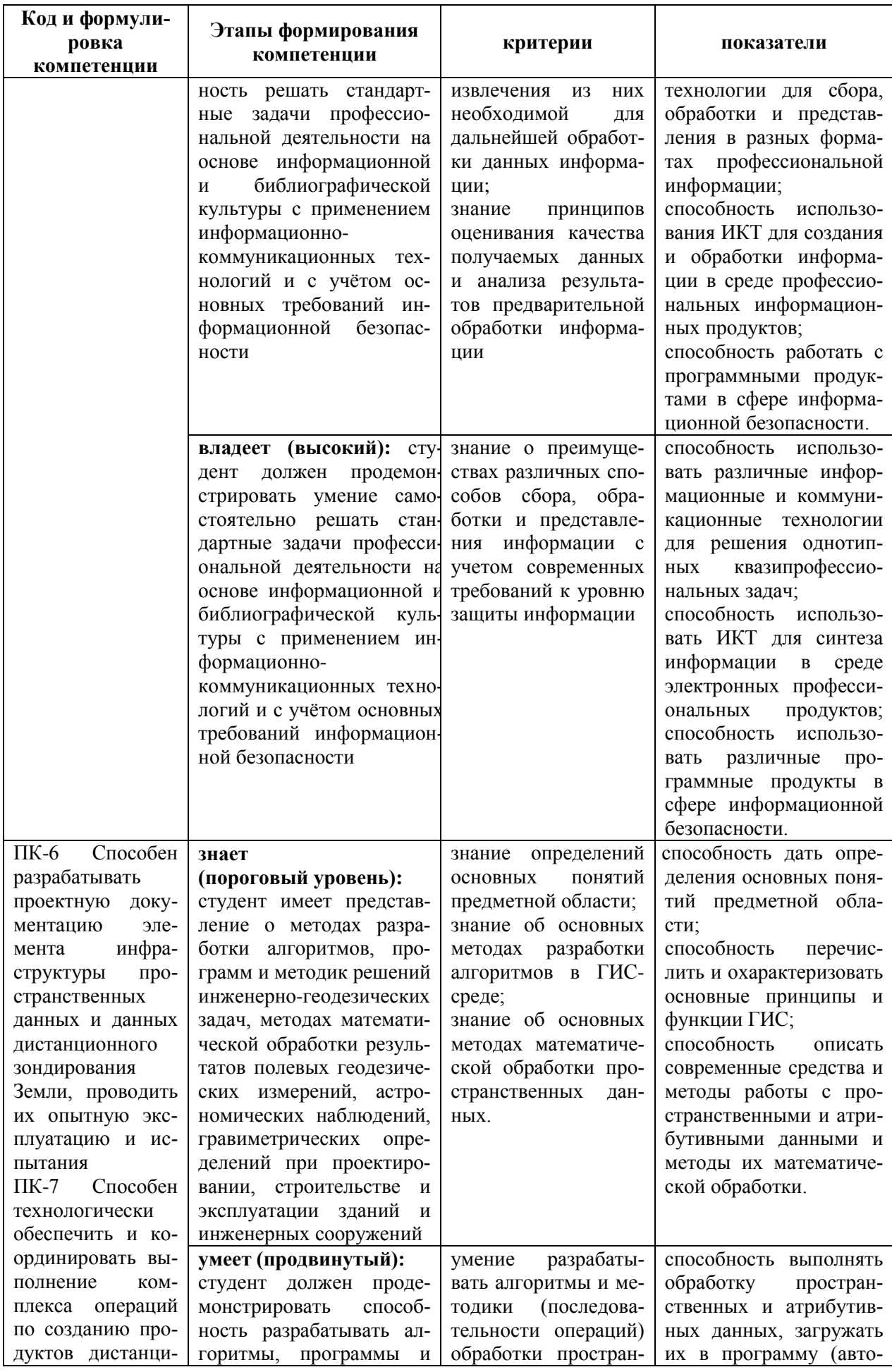

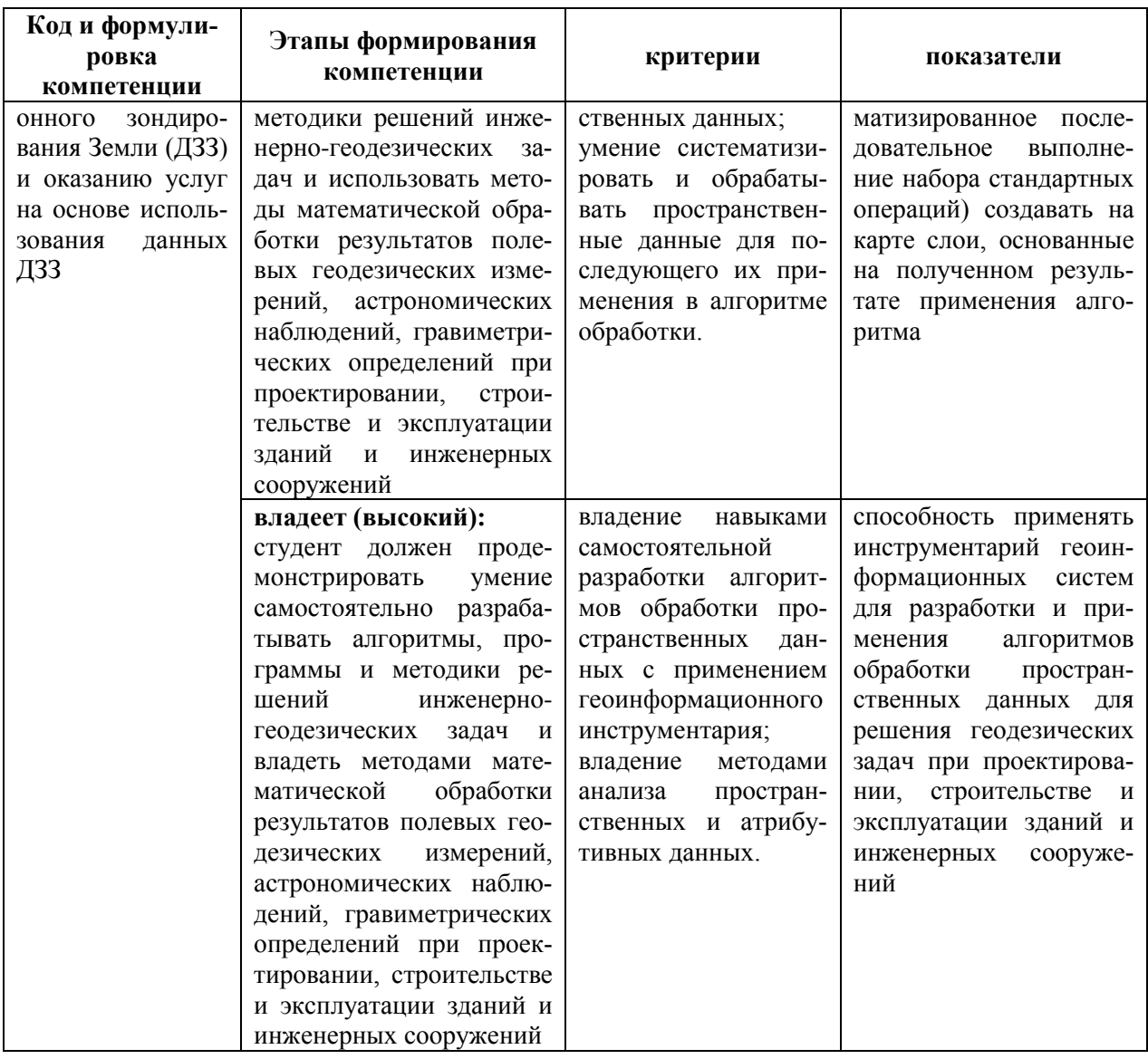

# Методические рекомендации, определяющие процедуры оценивания результатов освоения дисциплины Текущая аттестация студентов.

Текущая аттестация студентов по дисциплине «Геоинформационные системы и технологии» проводится в форме контрольных мероприятий (защиты лабораторных работ, устного опроса, тестирования) по оцениванию фактических результатов обучения студентов и осуществляется ведущим преподавателем. Объектами оценивания выступает:

- степень усвоения теоретических знаний:

при устном опросе ответ считается зачтенным при наличии глубины и полноты раскрытия темы по ГИС (в рамках отдельных самостоятельных ра-

бот), критерии оценок по 10-бальной системе следующие: 10-8,5 баллов – ответ отличается глубиной и полнотой раскрытия темы по геоинформационным системам, логичностью, последовательностью и аргументированностью ответа, умением объяснять сущность вопроса, делать выводы и обобщения, давать аргументированные ответы; 8,5-7,5 - баллов - прочные знания основных вопросов, умение объяснять сущность вопроса, делать выводы и обобщения, давать аргументированные ответы, но допускаются неточности; 7,5-6,0 - балл - знание основных вопросов теории, но отличающийся недостаточной глубиной и полнотой раскрытия темы, недостаточным умением давать аргументированные ответы, отсутствие логичности и последовательности, допускаются серьезные ошибки в содержании ответа; 6,0-5,0 баллов незнание основных вопросов теории, неглубокое раскрытие темы, неумение давать аргументированные ответы, отсутствие логичности и последовательности, допускаются серьезные ошибки в содержании ответ.

При выполнении тестирования (зачет 5 семестр) ответы оцениваются по 10-бальной системе. Для получения оценки «зачтено» необходимо правильно ответить на 8 и более вопросов теста.

- уровень овладения практическими умениями и навыками: выполнение практических и лабораторных заданий оценивается по 10- бальной системе: 10-8,6 баллов - отлично владеет необходимыми умениями и навыками соответствующих компетенций - свободно справляется с задачами и вопросами, причем не затрудняется при видоизменении заданий, владеет разносторонними навыками приемами выполнения практических задач; 8,5-7,6 баллов хорошо владеет умениями и навыками соответствующих компетенций - правильно применяет теоретические положения при решении практических задач, владеет навыками решения; 7,5-6,0 баллов - умения и навыки выработаны не в полной мере, затруднения при выполнении практических работ;

- результаты самостоятельной работы: самостоятельная работа считается зачтенной в случае корректного выполнения всех пунктов задания, верного и обоснованного результата, оценка составляет более 6 баллов.

**Тест**.

#### *1.* **Географический охват (extent) - это:**

А. пространственные границы географических данных, определяемые наибольшим ограничивающим их прямоугольником

Б. пространственные границы географических данных, определяемые наименьшей ограничивающим их сферой

В. пространственные границы географических данных, определяемые четкими линиями «север-юг», «запад-восток»

Г. пространственные границы географических данных, определяемые наименьшим ограничивающим их прямоугольником

#### *2.* **Масштаб – это:**

А. отношение длины отрезка на карте к ширине того же отрезка на местности.

Б. отношение ширины отрезка на карте к длине того же отрезка на местности.

В. отношение длины отрезка на карте к длине того же отрезка на местности.

Г. отношение длины отрезка на карте к длине того же отрезка на экваторе.

Д. отношение длины отрезка на карте к длине того же отрезка на полюсе.

#### *3.* **Какое утверждение верно:**

А. Географическая система координат использует цилиндрические угловые сферические координаты, базирующиеся на одном из эллипсоидов

Б. Географическая система координат использует прямоугольные угловые географические координаты, базирующиеся на одном из эллипсоидов

В. Географическая система координат использует сферические угловые географические координаты, базирующиеся на одном из эллипсоидов

### *4.* **Проекция – это:**

А. набор математических коэффициентов, использующийся для преобразования сферической поверхности в плоскость

Б. набор математических данных, использующийся для преобразования сферической поверхности в плоскость

В. набор математических формул, использующийся для преобразования сферической поверхности в плоскость

#### *5.* **Данные наиболее часто используемые в ГИС:**

А. Атрибутивные, Описательные, Текстовые, Табличные, Данные дистанционного зондирования Земли

Б. Атрибутивные, Топографические, Данные дистанционного зондирования Земли, Тематическая информация

В. Атрибутивные, Стилистические, Данные дистанционного зондирования Земли, Индексированные

#### *6.* **Растровые данные – это:**

А. набор дуг сетки, образующих регулярную матрицу, каждый из элементов которой можно описать двумя координатами (x,y / колонка, ряд) и дополнительным значением для каждой ячейки (Z)

Б. набор элементов, образующих регулярную сетку, каждый из элементов которой можно описать двумя координатами (x,y / колонка, ряд) и дополнительным значением для каждой ячейки (Z)

В. набор узлов/дуг сетки, как правило, равных по величине, каждый из которых можно описать двумя координатами (x,y / колонка, ряд) и дополнительным значением для каждой ячейки (Z).

#### *7.* **Векторные данные – это:**

А. набор дуг (арок), имеющих свои координаты, и соединяющие их узлы

Б. набор ячеек, имеющих свои координаты, и соединяющие их дуги (арки)

В. набор линий, точек, полигонов, состоящих из отдельных элементов (ячей/пикселей), как правило, равных по величине, каждый их которых имеет координаты (x,y / колонка, ряд)

Г. набор дуг (арок), соединяющий узлы, имеющие собственные координаты

#### *8.* **Основные характеристики растровых данных:**

А. цветность (глубина цвета), разрешение сканирования, система координат и спектральное и пространственное разрешение (разрешение на местности)

Б. разрешение цветности, глубина сканирования (цвета), система координат и пространственное и местное разрешение (разрешение на сферической поверхности)

В. Разрешение сканирования, глубина цветности, система координат и разрешающий спектр.

#### *9.* **Метаданные – это:**

А. специальное описание математических данных, имеющих координатную привязку и заполняемое по специальным категориям

Б. специальное описание пространственных данных, заполняемое по специальным категориям

В. данные о пространственном распределении специальных данных, заполняемые по специальным категориям

### **10. Атрибутивная информация записывается:**

А. в метаданные, заполняемые по специальным категориям

Б. в атрибутивную таблицу

В. в атрибутивную матрицу

Г. в атрибутивные свойства слоя (Properties)

#### **Промежуточная аттестация студентов.**

Промежуточная аттестация студентов по «Геоинформационные системы и технологии» проводится в соответствии с локальными нормативными актами ДВФУ и является обязательной.

Промежуточная аттестация студентов по дисциплине «Геоинформационные системы и технологии» предусмотрена в виде зачета (тест) и экзамена, (устный опрос). Оценка «зачтено» выставляется студенту при сдаче теста и, только, если ему предварительно были зачтены результаты самостоятельных, лабораторных и практических работ.При этом, оценка на зачете и экзамене является комплексной, учитываются все оценки контрольных мероприятий текущей аттестации с весом, определяемым ведущим преподавателем.

**Критерии выставления оценки студенту на зачете**

|  | Баллы<br>(рейтин-<br>говой<br>оценки) | Оценка<br>зачета                                | Требования к сформированным компетенциям                                                                                                    |
|--|---------------------------------------|-------------------------------------------------|----------------------------------------------------------------------------------------------------|
|  | $100 - 61$                            | «зачте-<br>$HO$ <sup><math>\rangle</math></sup> | Оценка «зачтено» при сдаче зачета выставляется студенту, ес-<br>ли он усвоил программный материал по географическим ин-<br>формационным системам и освоил знания, умения и навыки<br>компетенции (УК-1, ПК-6, ПК-7); имеет знания структуры,<br>принципов и задач геоинформационных систем, технологии<br>систематизации и обработки информации пространственных<br>данных; приобрел умения обработки пространственных дан-<br>ных, формировать карты для целей решения геодезических за-<br>дач, применять геоинформационные системы и справляется с<br>практическими заданиями; владеет средствами обработки и<br>методами анализа пространственных и атрибутивных данных.<br>При этом оценка «зачтено» выставляется студенту, только ес-<br>ли ему предварительно зачтены лабораторные работы, выпол-<br>нение самостоятельныхи практических работ. |
|  | < 60                                  | «не за-<br>чтено»                               | Оценка «не зачтено» выставляется студенту, который не знает<br>значительной части программного материала, допускает суще-<br>ственные ошибки, с большими затруднениями выполняет<br>большую часть практической работы, часть задания не может<br>выполнить. Оценка « не зачтено» выставляется студенту, если<br>он освоил не все не все знания, умения и навыки компетенций<br>дисциплины.                                                                                                    |

**по дисциплине «Геоинформационные системы и технологии»:**

#### **6 семестр**

Оценка на экзамене выставляется студенту при наличии зачтенных лабораторных, практических и самостоятельного контрольного заданий. Оценка на экзамене является комплексной, учитываются все оценки в баллах контрольных мероприятий текущей аттестации с весом, определяемым ведущим преподавателем.

Вопросы к экзамену

1. Компоненты географической привязки?

2. Пространственные характеристики объектов искажающиесяпри смене проекции

3. Отличие соединений и связей таблиц

4. Число записей в таблице атрибутов связанное с объектом

5. Доступ к таблице атрибутов объектов в ArcCatalog

6. Редактирование векторных объектов – элементы слоя доступные редактированию

- 7. Задачи редактирования
- 8. Создание новых пространственных объектов
- 9. Создание новыхатрибутивных таблиц
- 10. Типы полей в атрибутивной таблице
- 11. Виды запросов

12. Структура атрибутивного запроса - какие данные запрашиваются в атрибутивном запросе

13. Структура запроса по расположению - какие данные запрашиваются в запросе по расположению

- 14. Виды ЦМР
- 15. Способы построения ЦМР
- 16. Легенды векторных и растровых слоев виды классификации
- 17. Основы топологических правил.

# **Критерии выставления оценки студенту на экзамене по дисциплине «Геоинформационные системы и технологии»**

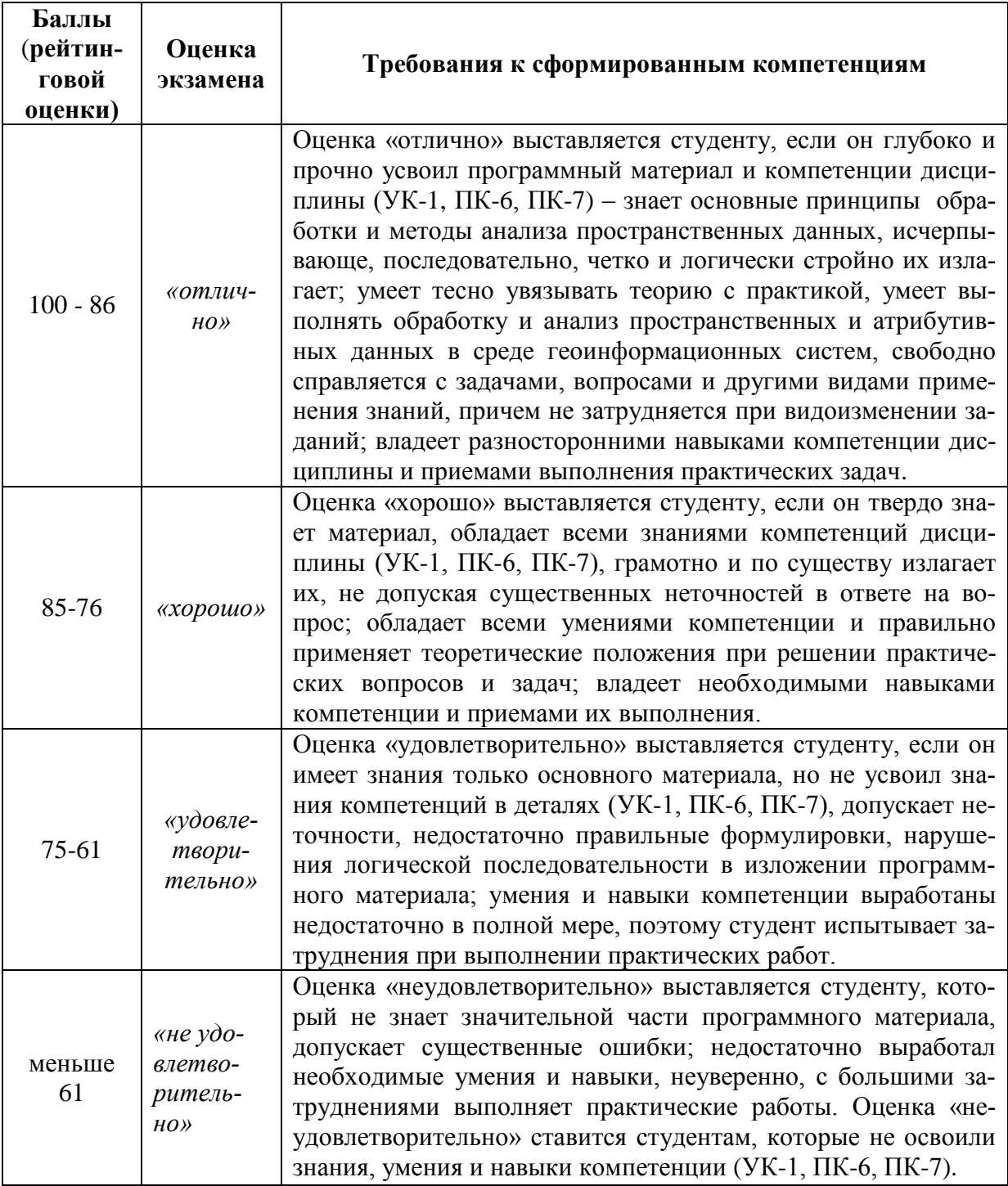

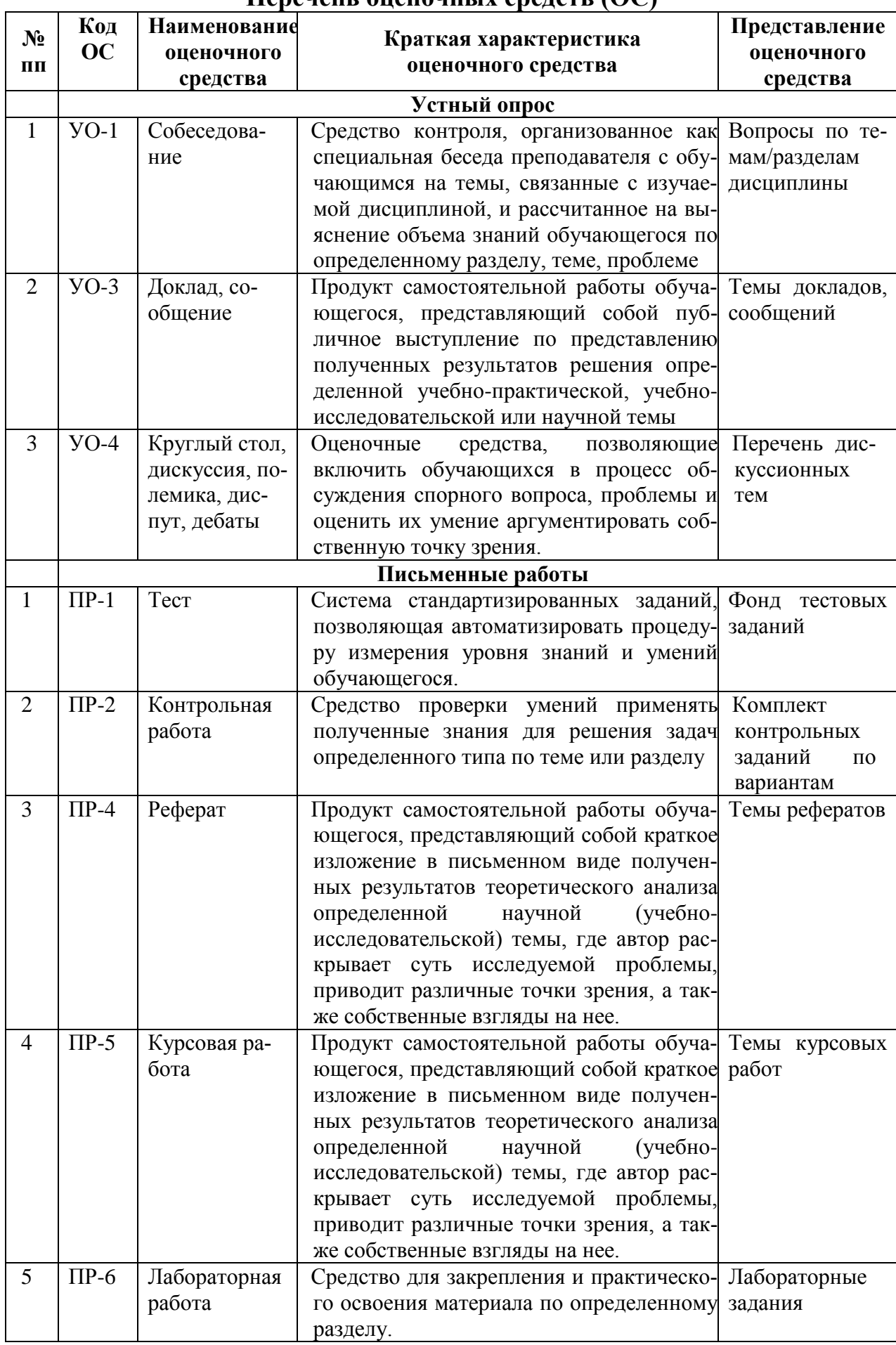

# $\pi$ епечень опеночных средств (ОС)

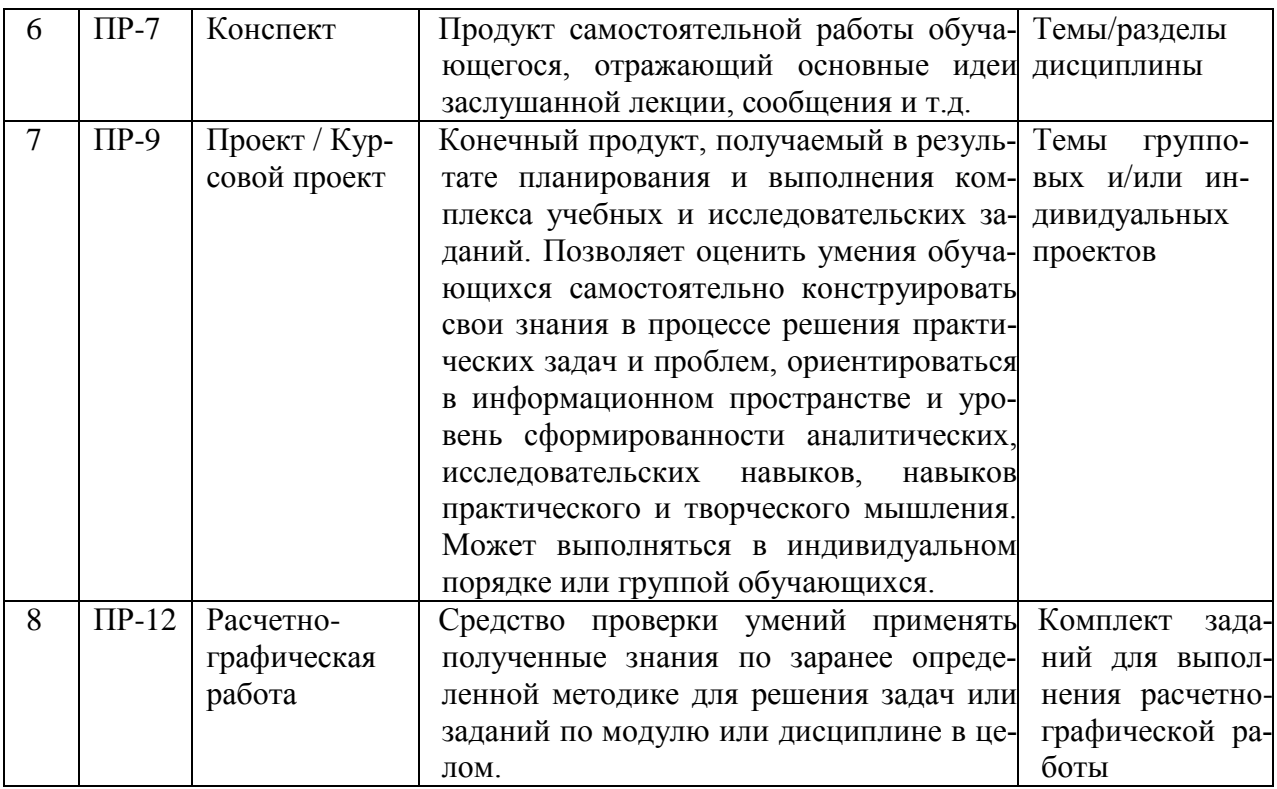